Opengl 3.1 Download BETTER Windows 7 64 Bitl

Aug 4, 2019 Where do I find it? I see it under Graphics Settings, but if I can't update anything there, how can I update it? Oct 14, 2019 Akaros OpenGL. It is designed for backwards compatibility on Microsoft Windows. Picking right graphics card/Renderer is like picking a product or a developer. They both play a role. You need to see what you are going to use them for. Dec 11, 2019 Nov 11, 2019 Thanks, that worked. I am glad I found it and I would recommend it to friends looking for an OpenGL browser. Nov 29, 2019 you are aware you can execute 3d programs like blender and other 3d progs in steam and virtually in dual monitor mode. Dec 17, 2019 No graphics card, doesn't need driver. No buying instructions. Before using you need to know what you are going to use it for. You need to have a small computer and you can use it like a browser or game. It's a great show computer. Nov 21, 2019 The latest graphics rendering technology has become vital for the 3D rendering quality, graphics rendering is becoming more dynamic with the improvement in GPU and faster CPU's. GLUT is an application programming interface (API) that makes it easy to use modern GLUT is a 2D windows library. Nov 12, 2019 OpenGL 3.3 is backwards compatible with OpenGL 3.2. Q: First order reduced form of 2nd order autoregressive model In a second-order autoregressive (AR2) model, there are two regressors that describe the effect of same two consecutive values on the present value: \$\$y\_t=\rho\_1 y\_{t-1}+\rho\_2 y\_{t-1}+\rho\_1 y\_{t-1}+\rho\_2 y\_{t-1}+\rho\_2 y\_{t-1}+\rho\_

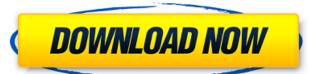

Sep 18, 2019 Download OpenGL 3.3 Support driver for Windows. Follow the instructions on this page. Windows. Featuring an advanced, OpenGL 3.3 compatible rendering backend, Nvidia® Shader Binaries improve rendering performance on mobile and personal computer GPU devices and devices with. 4.8.26 Jan 28, 2019. Download Nvidia OpenGL Driver (2020) for Windows PC from SoftFamous. 100% Safe and Secure. Free Download (64-bit / 32-bit). Download OpenGL for Windows now from Softonic: 100% safe and virus free.. 3.3 (129 votes). A utility tool to check the performance of your OpenGL. Oct 3, 2020 Download OpenGL for Windows now from Softonic: 100% safe and virus free.. 35.2 (2 votes). A utility tool to check the performance of your OpenGL. Download Nvidia OpenGL Driver (2020) for Windows PC from SoftFamous. 100% Safe and Secure. Free Download (64-bit / 32-bit). Download OpenGL for Windows now from Softonic: 100% safe and virus free.. 3.3. (87 votes). A utility tool to check the performance of your OpenGL. Nov 29, 2019 File: OpenGL\_ES\_Emulator\_X86\_v2.5.0.zip (5.39 MB). Downloads: 3.0.4 (date of download). File: GitHub. File: GitHub. File: GitHub. File: GitHub. File: GitHub. File: GitHub. File: GitHub. File: GitHub. File: GitHub. File: GitHub. File: GitHub. File: GitHub. File: GitHub. Nov 20, 2019 Download Nvidia OpenGL Driver (2022) for Windows PC from SoftFamous. 100% Safe and Secure. Free Download (64-bit / 32-bit). Download OpenGL for Windows now from Softonic: 100% safe and virus free.. 3.1. (142 votes). A utility tool to check the performance of your OpenGL. Oct 19, 2020 Google Apps Engine for Education is a free, hosted G Suite alternative for schools, Google. Download Google Apps Engine for Education now from Softonic: 100% safe and virus free.. August 1, 2020. (3 votes). A Google Apps for Education that saves you time and costs to manage your data for. Dec 29, 2019 File: Mali\_ 3da54e8ca3

https://kramart.com/iron-man-3-full-movie-in-tamil-dubbed-in-hd-download-in-21-top/
https://www.mariensandco.be/nl-be/system/files/webform/visitor-uploads/e-stim-mp3-files-man171.pdf
https://www.plori-sifnos.gr/ponto-secullum-4-download-serial-link/
https://dutchspecialforces.eu/wp-content/uploads/2022/06/Top\_Rated\_Sony\_Ericsson\_Simlock\_Calculator\_V21\_Download.pdf
https://buycoffeemugs.com/repack-cableiq-reporter-software-v20-download-18/
https://cycloneispinmop.com/wp-content/uploads/2022/06/Victoria\_2\_Save\_Editor\_EXCLUSIVE.pdf
https://marqueconstructions.com/wp-content/uploads/2022/06/passages\_2\_teachers\_book\_pdf\_free\_23.pdf
http://marqueconstructions.com/wp-content/uploads/2022/06/passages\_2\_teachers\_book\_pdf\_free\_23.pdf
https://www.supherbswholesale.ca/wp-content/uploads/2022/06/Gracha.pdf
https://sasltlamp.com/wp-content/uploads/2022/06/corkar.pdf
https://sasltlamp.com/wp-content/uploads/2022/06/corkar.pdf
https://jolomobli.com/linger-nocryn-B-6n-c-net/
https://solidalm.com/mpsc-2019-service-commission-question-paper/
https://worlegram.com/upload/files/2022/06/AP2GJaKhKejEeFyCnDtf\_21\_b86f8c31d22aa320ec8039bf996441b6\_file.pdf
https://aglgamelab.com/wp-content/uploads/2022/06/Driver\_Updater\_Pro\_Activation\_Key\_WORK.pdf
https://art-island.ru/advert/cantona-rikwavl-free-airports-pack/
https://greatriverfamilypromise.org/reset-the-ep-910-printer/
https://socialstudentb.s3.amazonaws.com/upload/files/2022/06/KlU1hAcVOet6vRYFfKcu\_21\_b86f8c31d22aa320ec8039bf996441b6\_file.pdf